# Front End Nanodegree Syllabus

*Build Stunning User Experiences*

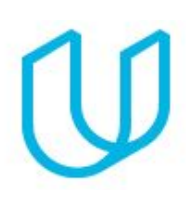

### Before You Start

You've taken the first step toward becoming a web developer by choosing the Front End Nanodegree program. In order to succeed, we recommend having experience using the web, being able to perform a search on Google, and (most importantly) the determination to keep pushing forward! Prior programming experience is using JavaScript or another programming language is recommended. If you'd like to prepare for this Nanodegree, check out our Introduction to [Programming](https://www.udacity.com/course/intro-to-programming-nanodegree--nd000) Nanodegree Program.

The Front-End Web Developer Nanodegree is composed of 5 projects. With each project, you'll create something to demonstrate your mastery of in-demand skills. Projects range in complexity and each builds upon the last. In the end, you will have built a portfolio of projects, including a select set that are resume-worthy.

**Prerequisites:** You should have prior experience building web pages with HTML, CSS, and JavaScript (or another programming language). Success in this program requires meeting the deadlines set for your cohort and devoting at least 10 hours per week to your work, so drive, curiosity, and an adventurous attitude are highly recommended!

You will also need to be able to communicate fluently and professionally in written and spoken English.

**Educational Objectives:** In this Nanodegree program, you'll learn front-end web development skills including HTML, CSS, and JavaScript. You'll explore different JavaScript design patterns, implement version control in applications you build, and become skilled with common developer tools, testing suites, and frameworks.

**Length of Program\*:** 160 Hours **Textbooks required:** None **Instructional Tools Available:** Video lectures, Mentors, Forums

\*The length is an estimation of total hours the average student may take to complete all required coursework, including lecture and project time. If you spend about 10 hours per week working through the program, you should finish in 16 weeks, so approximately 4 months. Actual hours may vary.

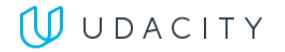

# Part 1: The Building Blocks of Front-End Development

In this section, you'll be building a portfolio website. You will be provided a design mockup as a PDF-file, and you must replicate that design in HTML and CSS. You will develop a responsive website that will display images, descriptions and links to each of the portfolio projects you will complete through the course of your Nanodegree program on any size of screen.

#### Supporting Lesson Content: HTML Syntax

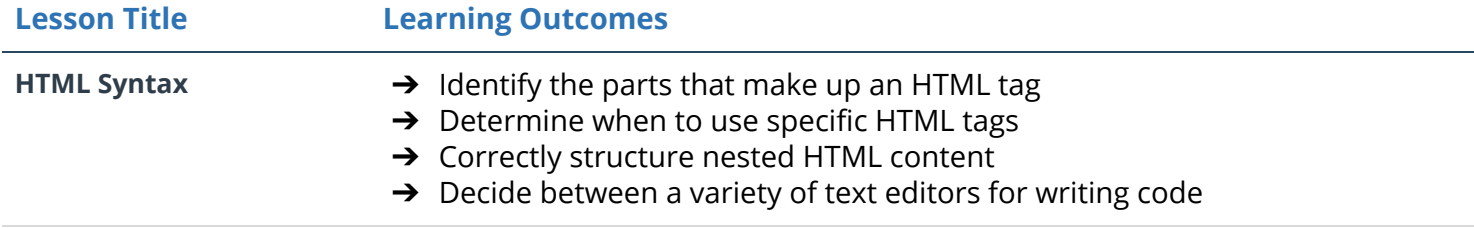

#### Supporting Lesson Content: CSS Syntax

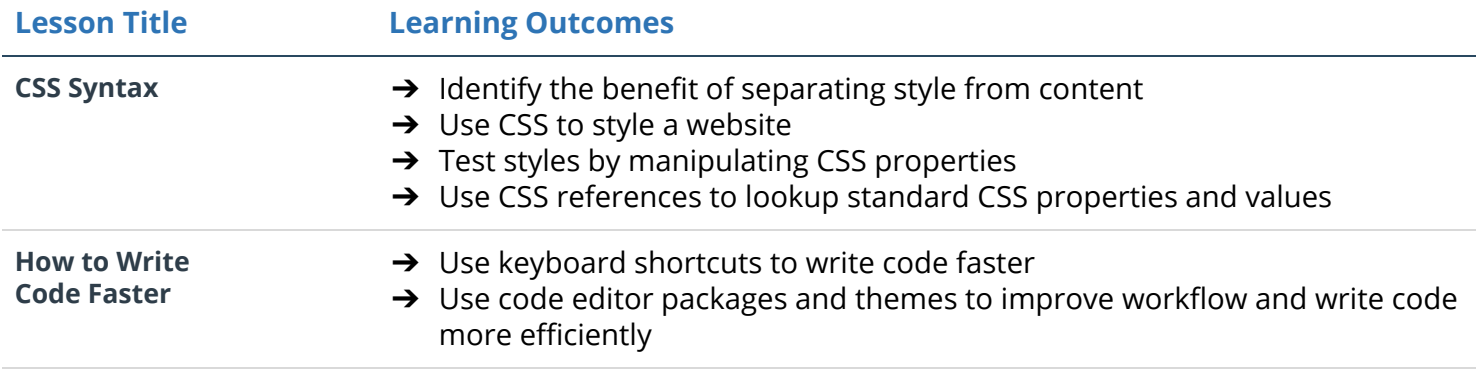

#### Supporting Lesson Content: Responsive Web Design

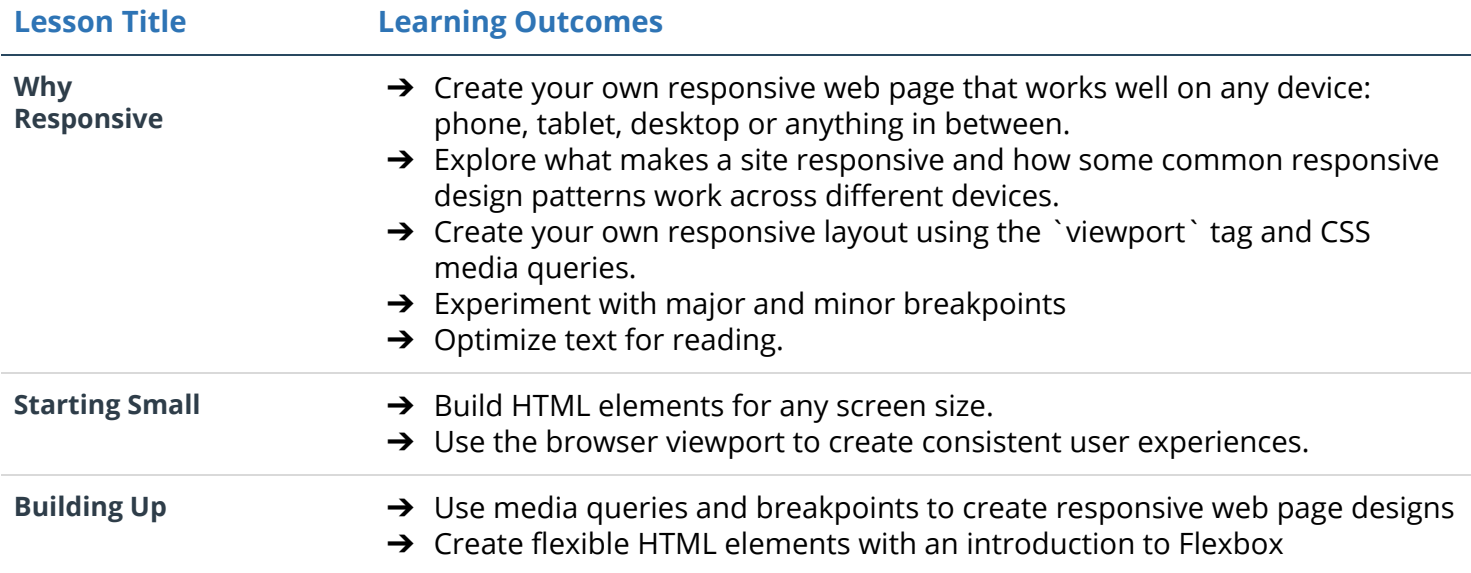

### Supporting Lesson Content: Writing READMEs

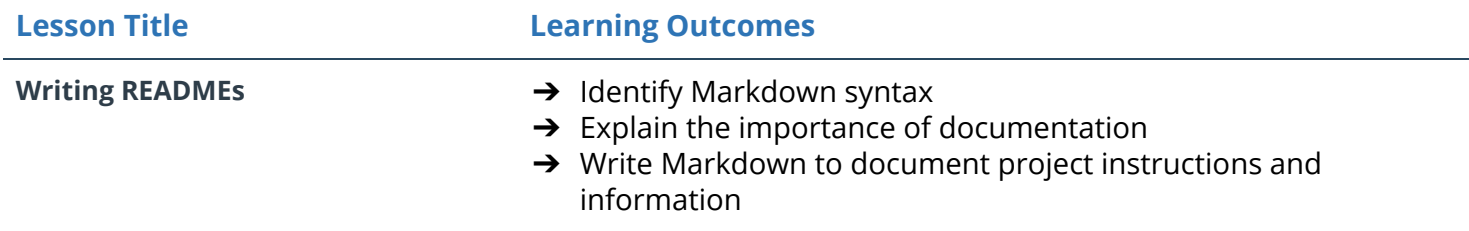

# Part 2: Javascript & The DOM

In this Part, you'll demonstrate your mastery of HTML, CSS, and JavaScript by building a complete browser-based card matching game (also known as Concentration). From building a grid of cards, adding functionality to handle user input, and implementing gameplay logic -- you'll combine all your web development skills to create a fully interactive experience for your users.

### Supporting Lesson Content: JavaScript & the DOM

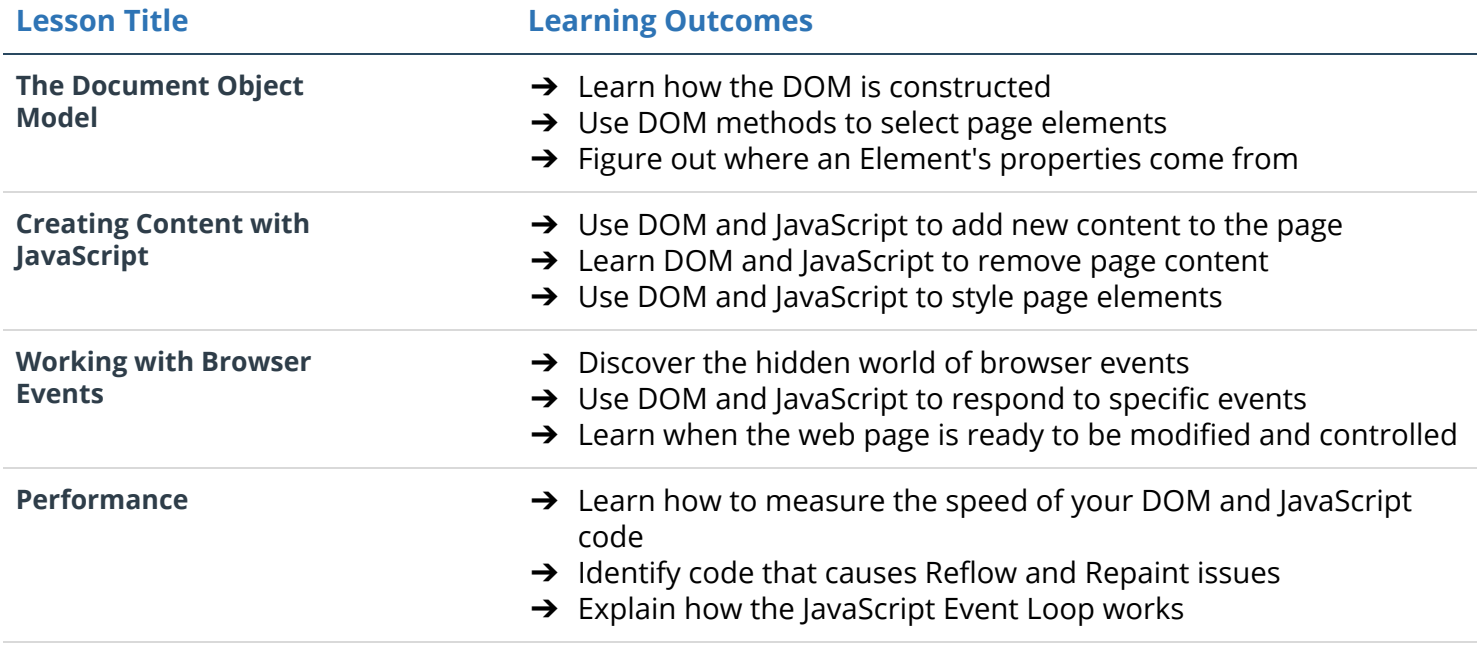

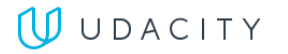

# Part 3: Object-Oriented JavaScript

Objects in JavaScript encapsulate both data and functionality. You'll create, access, and modify objects to build a solid foundation for object-oriented programming. For the project, you'll recreate the classic arcade game Frogger. You will be provided visual assets and a game loop engine; using these tools you must add a number of entities to the game including the player characters and enemies.

#### Supporting Lesson Content: Web Accessibility

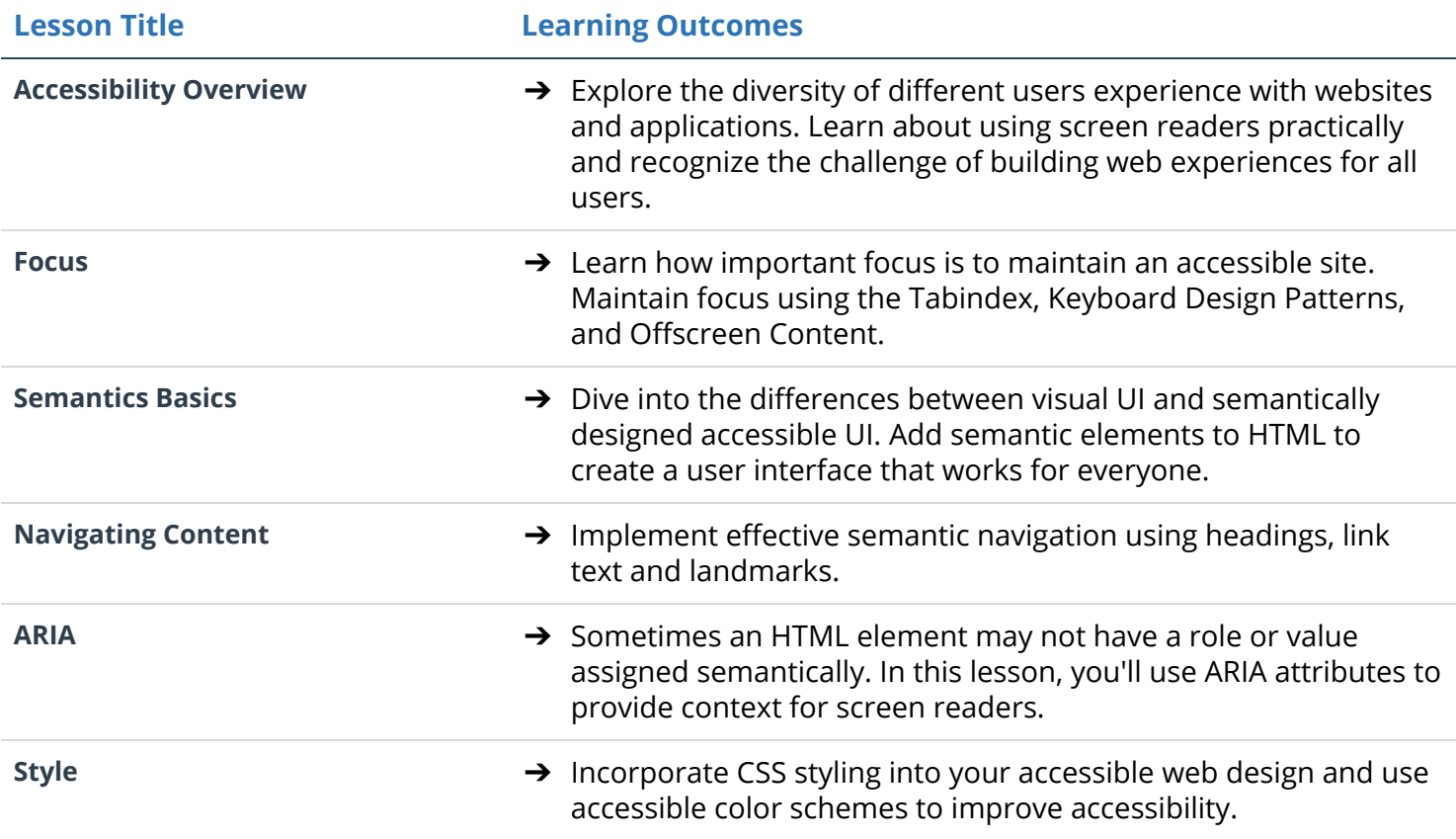

#### Supporting Lesson Content: Object-Oriented JavaScript

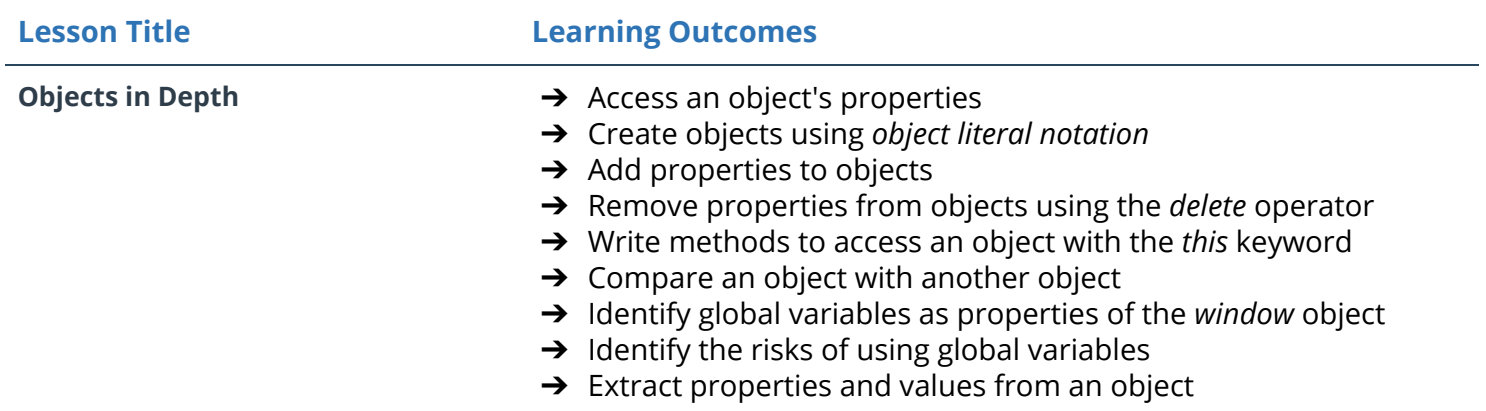

#### **UUDACITY**

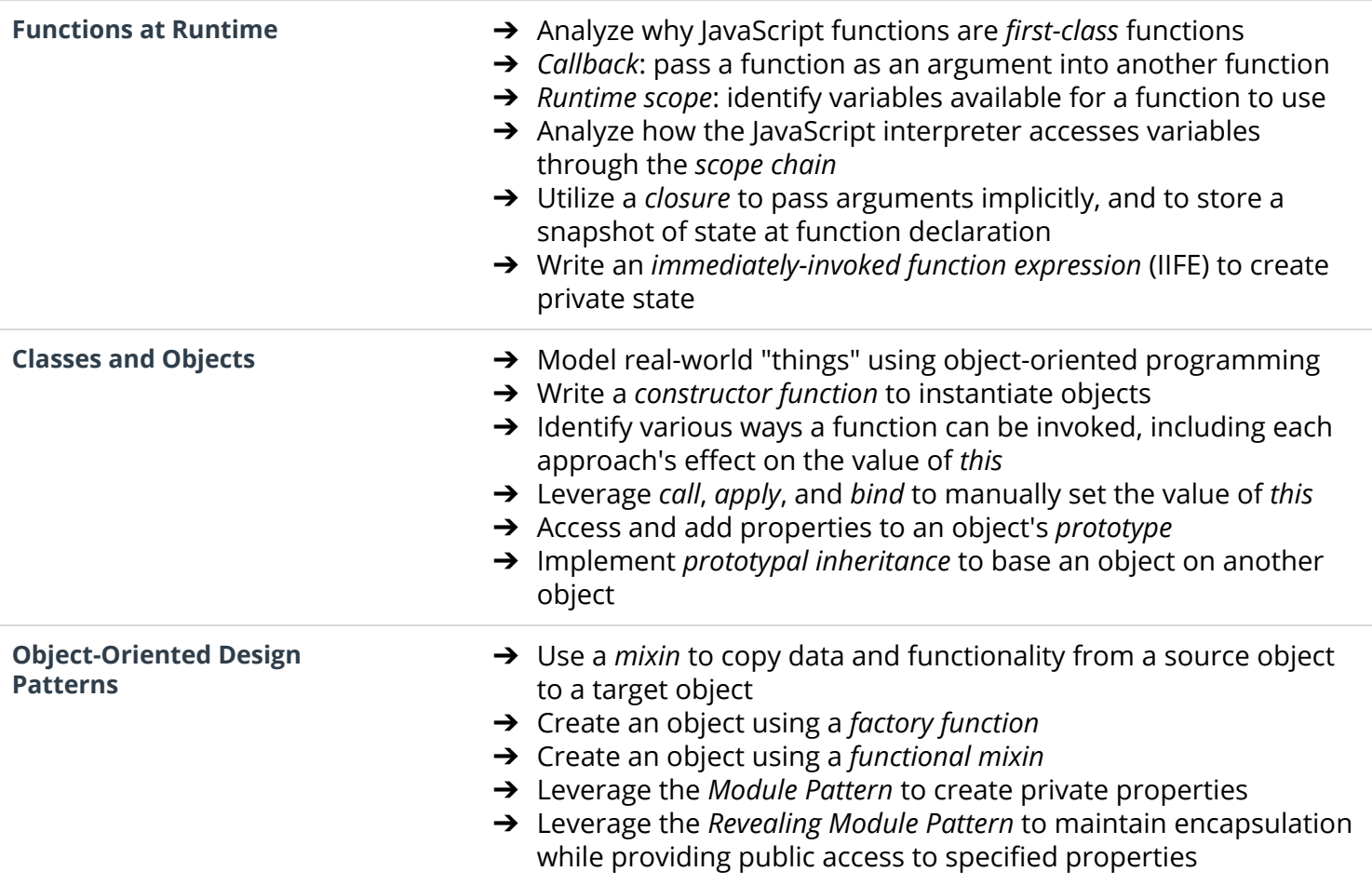

## Supporting Lesson Content: ES6

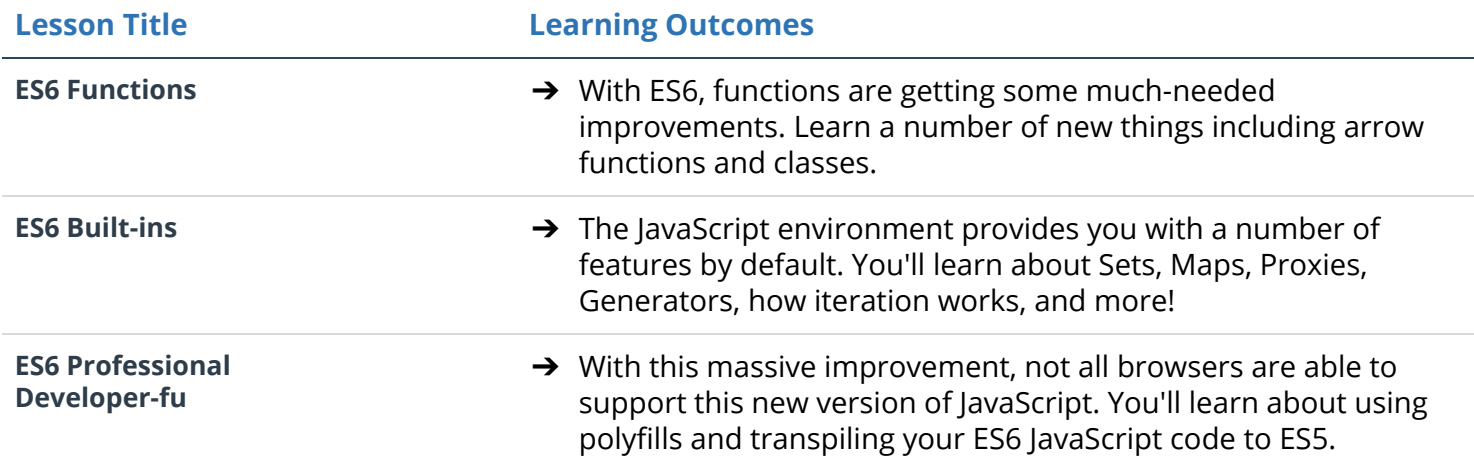

# Part 4: JavaScript Tools & Testing

In this project, you'll be learning about testing with Javascript. Testing is an important part of the development process and many organizations practice a standard known as "test-driven development" or TDD. This is when developers write tests first, before they ever start developing their application. Whether you work in an organization that writes tests extensively to inform product development or one that uses tests to encourage iteration, testing has become an essential skill in modern web development!

#### Supporting Lesson Content: Web Tooling & Automation

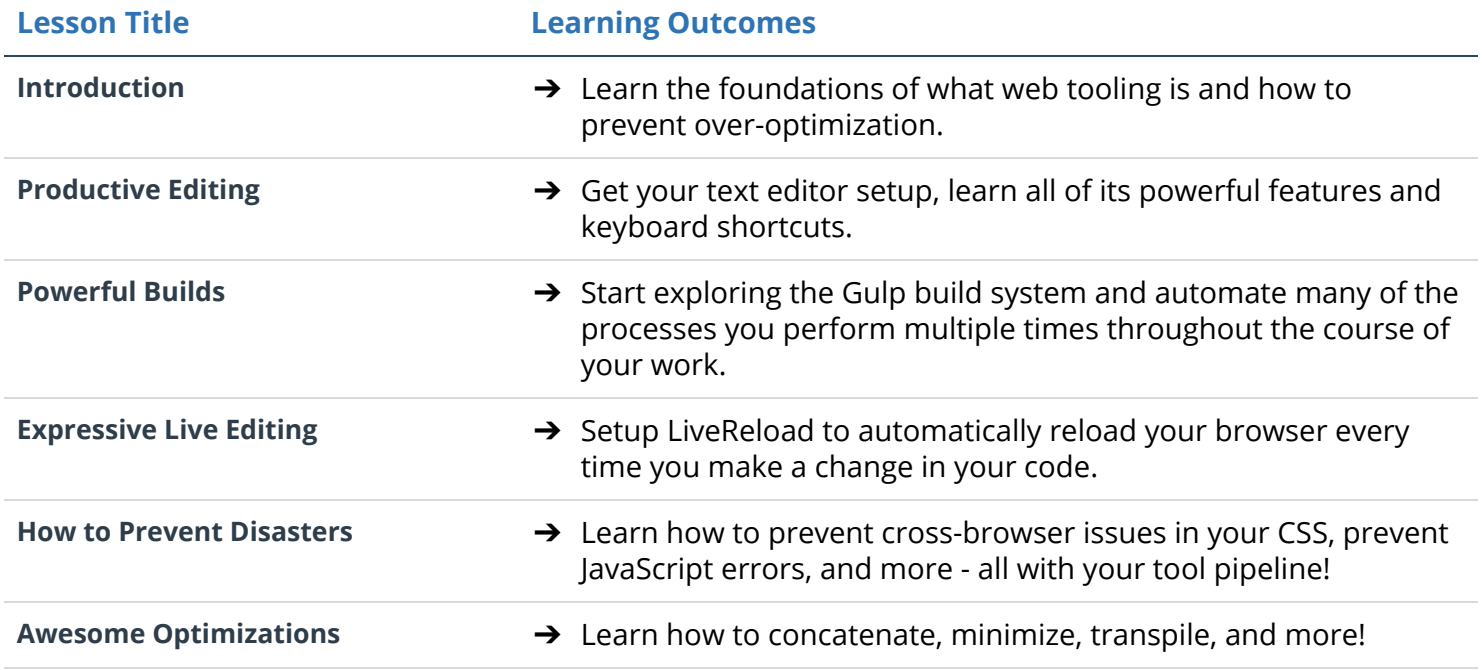

### Supporting Lesson Content: JavaScript Testing

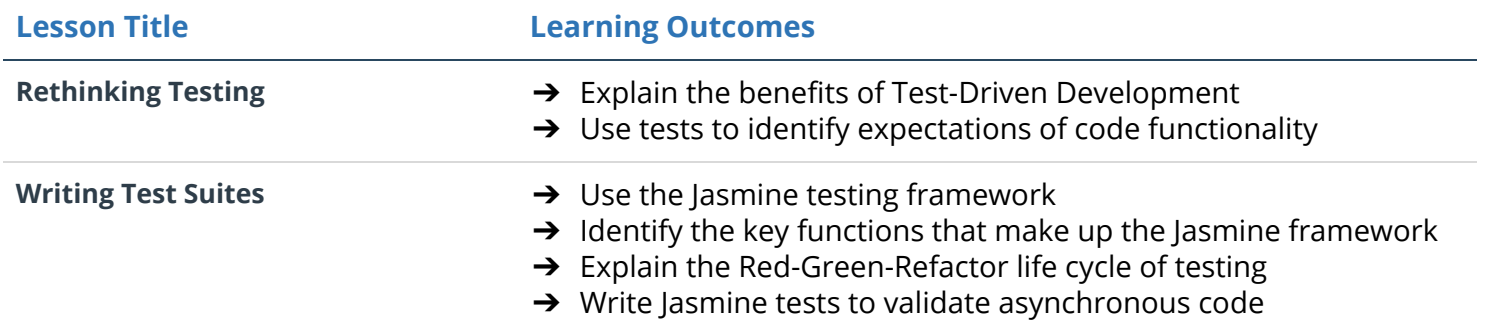

# Part 5: Front-End Applications

For this project, you will convert a static webpage to a mobile-ready web application. You will take a static design that lacks accessibility and convert the design to be responsive on different sized displays and accessible for screen reader use. You will also begin converting this to a Progressive Web Application by caching some assets for offline use.

#### Supporting Lesson Content: Javascript Design Patterns

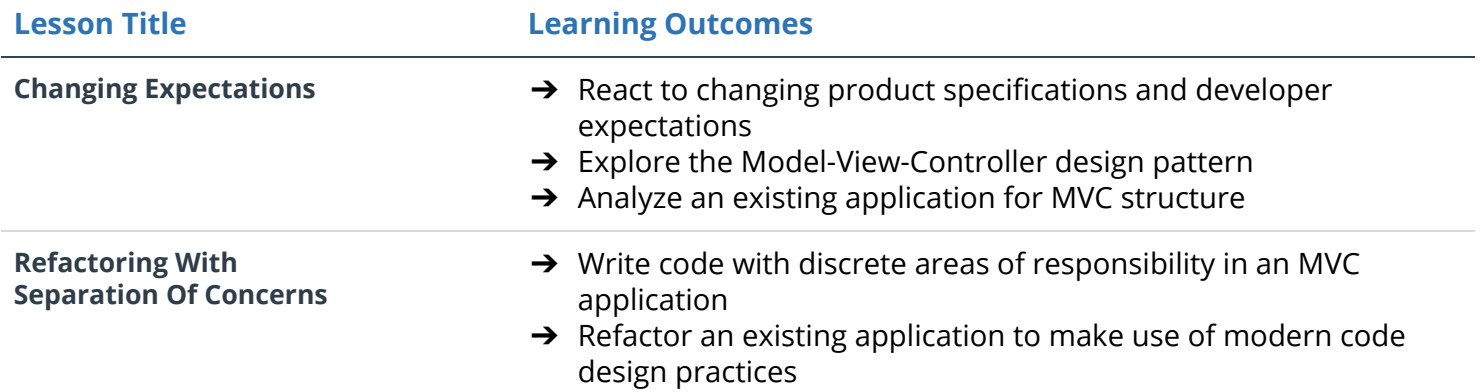

#### Supporting Lesson Content: JavaScript Promises

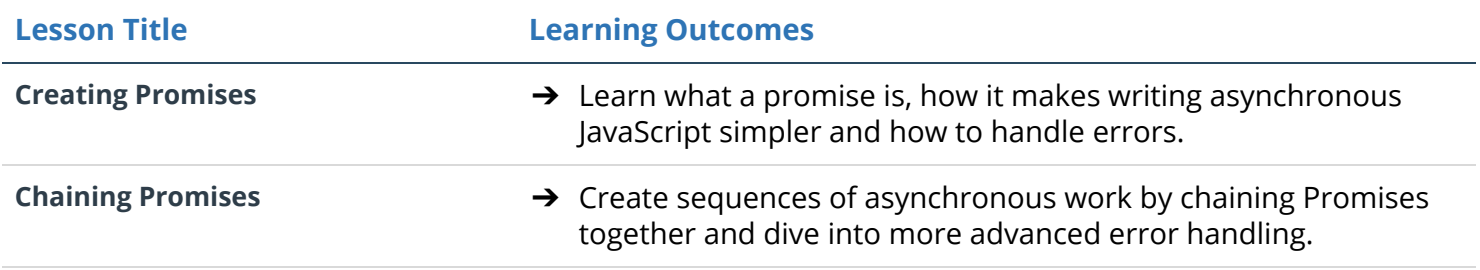

#### Supporting Lesson Content: Asynchronous JavaScript

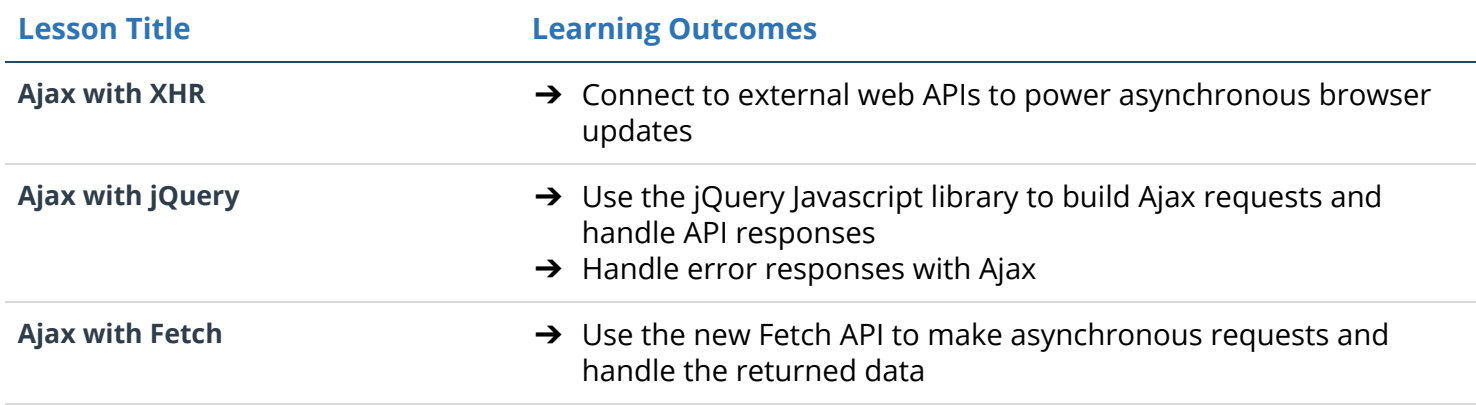

### **UUDACITY**

### Supporting Lesson Content: Front-end Frameworks

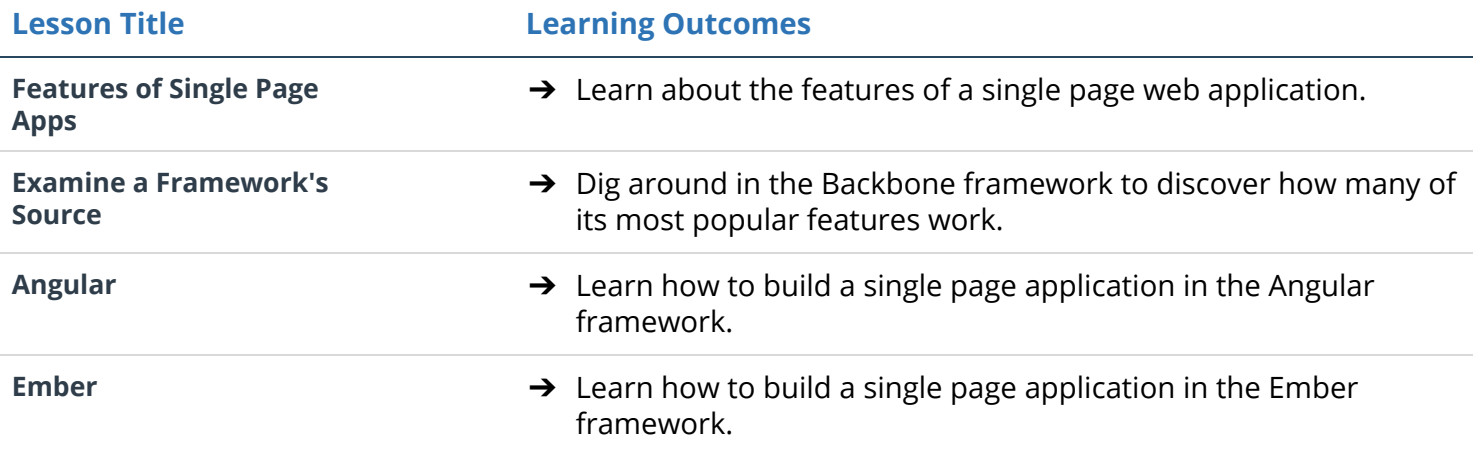

# Supporting Lesson Content: Offline Web Apps

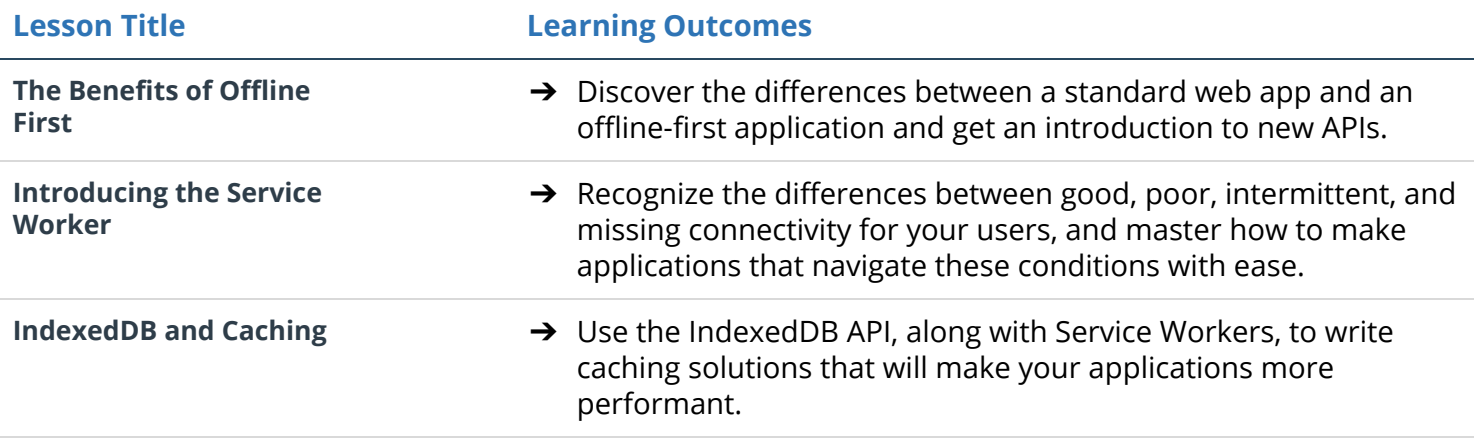

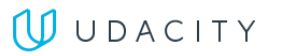

# Extracurricular Material

### Lesson Content: High Conversion Web Forms

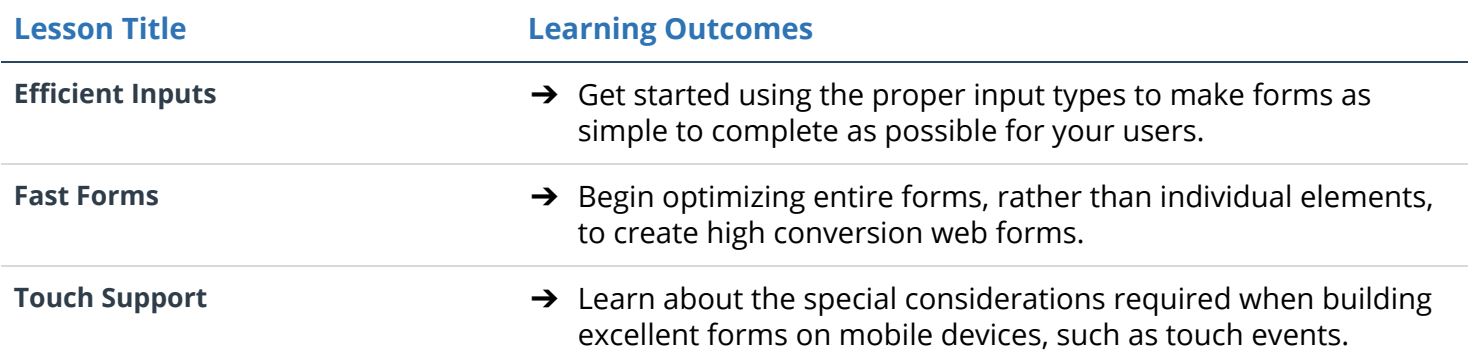

### Lesson Content: Client Server Communication

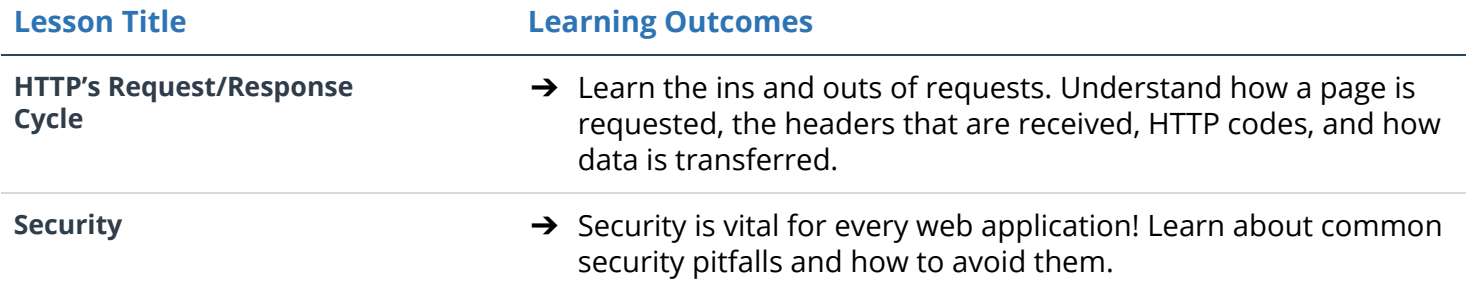

#### Lesson Content: Shell Workshop

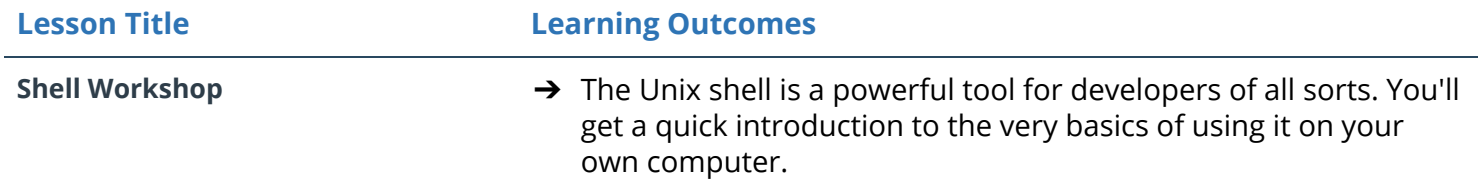

### Lesson Content: Version Control with Git & GitHub

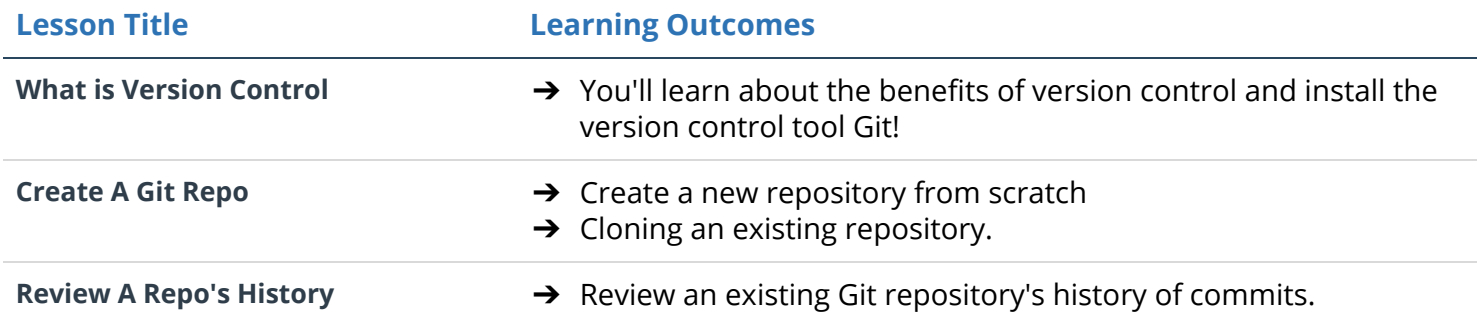

### **UUDACITY**

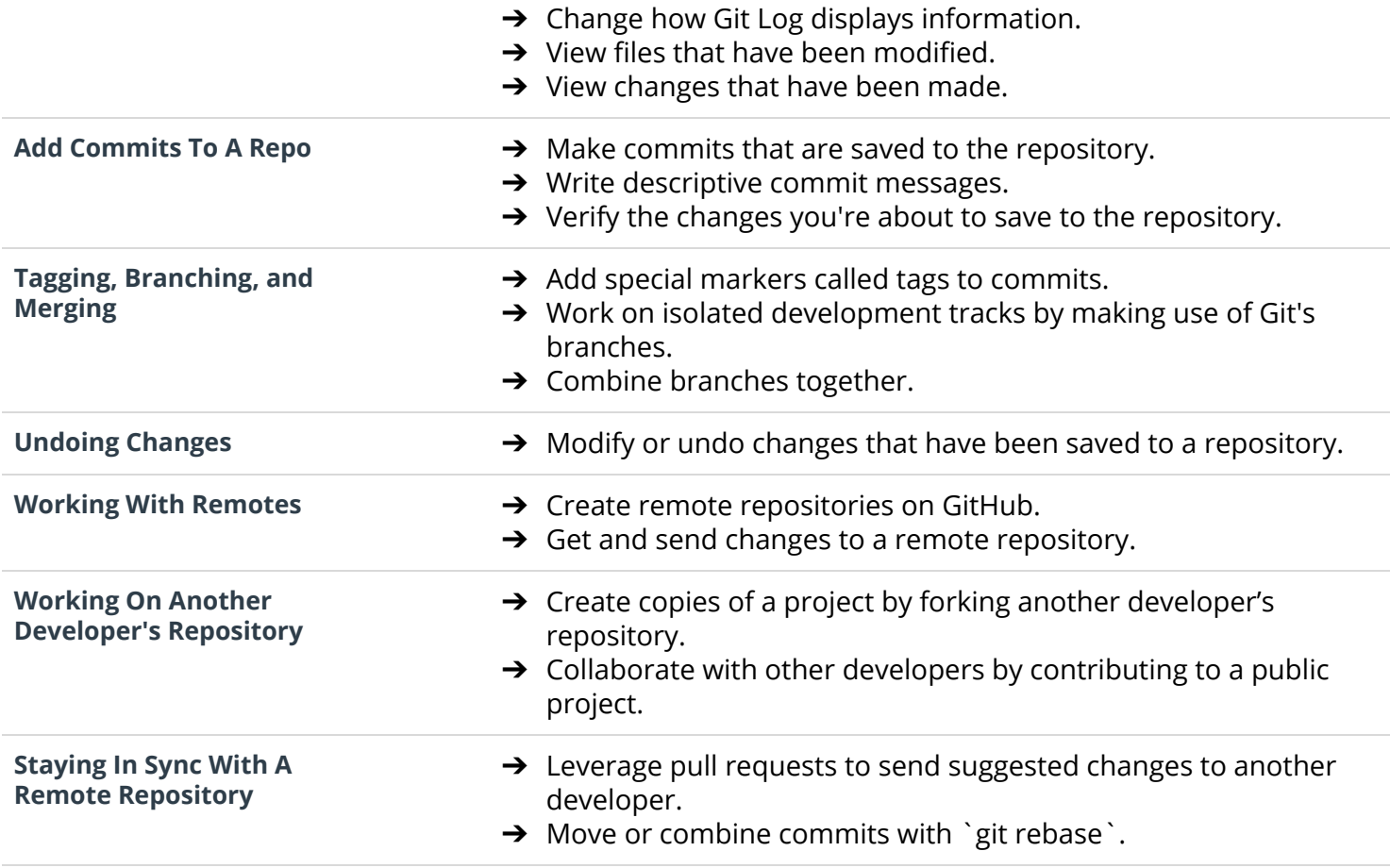

### Lesson Content: Intro to jQuery

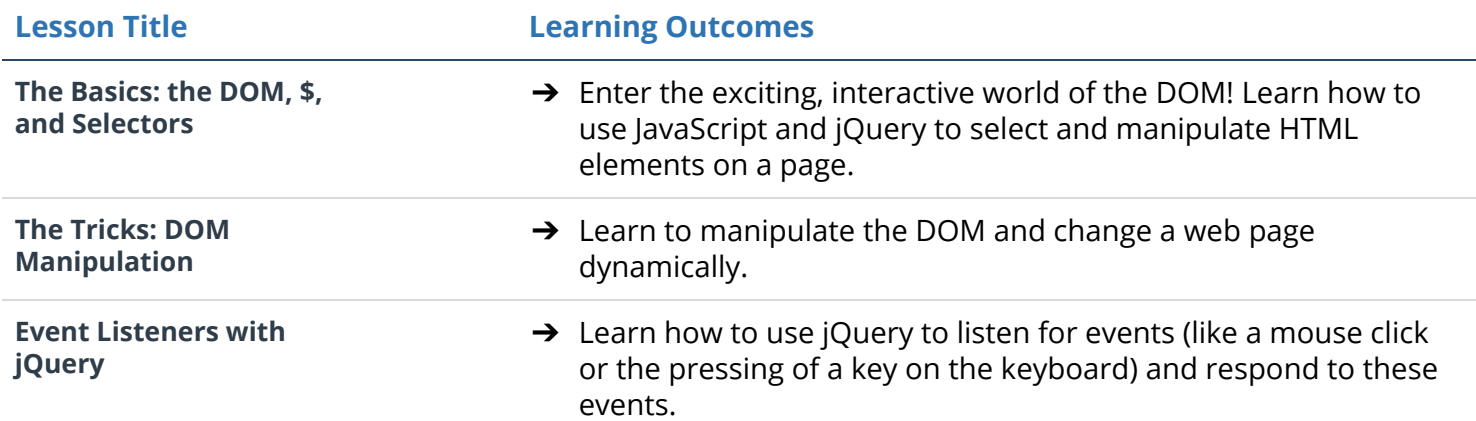